### PSI-3260 Aplicações de Álgebra Linear Experiência 10 Decomposição em Valores Singulares  $1 -$ Parte teórica

A decomposição em valores singulares (do inglês *singular value decomposition* – SVD) é uma das ferramentas mais importantes da Algebra Linear. Ela encontra aplicações no fornecimento de informações importantes sobre as matrizes da decomposição, na obtenção de bases para subespaços, na redução da dimensão de uma matriz (útil para compressão de imagens), na melhoria da relação sinal-ruído de sinais de voz, no cálculo da pseudo inversa de Moore-Penrose e outras inversas generalizadas, na resolução de problemas de mínimos quadrados, entre outras.

Como vimos nas Experiências 6 e 7, há aplicações em que é interessante decompor uma matriz quadrada  $\mathbf{A}_{n\times n}$  em autovalores e autovetores, ou seja,  $\mathbf{A}=\mathbf{V}\mathbf{D}\mathbf{V}^{-1}$ , sendo  $\mathbf{D}$  uma matrix diagonal formada pelos autovalores de  $A \in V$  uma matriz cujas colunas contêm os autovetores de A. Infelizmente, nem todas as matrizes podem ser fatoradas dessa forma. Entretanto, uma fatoração do tipo  $\mathbf{A} = \mathbf{U}\mathbf{S}\mathbf{V}^T$  com  $\mathbf S$  diagonal é possível para qualquer matriz  $\mathbf{A}_{m \times n}$  não necessariamente quadrada. Como veremos nesta experiência, a SVD é uma decomposição especial desse tipo.

### 1 Introdução

Na Experiência 7, estudamos um sistema de equações de diferença do tipo

$$
\mathbf{x}(n) = \mathbf{A}\mathbf{x}(n-1) + \mathbf{b}(n),
$$

em que A é uma matriz quadrada de dimensão  $n \times n$ . Vimos que em algumas aplicações, a solução desse sistema pode ser aproximada utilizando o autovalor de maior módulo (dominante) da matriz A e seu autovetor correspondente.

Considere que  $\lambda_1$  seja o autovalor de maior módulo de uma matriz quadrada  $\mathbf{A}_{n\times n}$  e que  $v_1$  seja o autovetor correspondente de norma unitária. Sabemos que  $v_1$  identifica a direção na qual o esticamento de  $A \in$  maior. Em outras palavras, o comprimento de  $Ax \in$ maximizado quando  $\mathbf{x} = \mathbf{v}_1$  e  $\|\mathbf{A}\mathbf{v}_1\| = |\lambda_1|$ . Veremos no Exemplo 1.1 que a relação entre  $v_1$  e  $|\lambda_1|$  encontra uma analogia em matrizes retangulares, o que leva à decomposição em valores singulares.

Exemplo 1.1. *Seja*

$$
\mathbf{A} = \left[ \begin{array}{rrr} 4 & 11 & 14 \\ 8 & 7 & -2 \end{array} \right]
$$

*uma transformação linear que mapeia um vetor*  $\mathbf{x} \in \mathbb{R}^3$  *com norma unitária em*  $A\mathbf{x} \in \mathbb{R}^2$ *(vocˆe pode verificar que* A *mapeia a esfera unit´aria em uma elipse). Vamos encontrar o vetor* **x** *que* maximiza  $\|\mathbf{Ax}\|$ .

*A quantidade*  $\|\mathbf{Ax}\|^2$  *é maximizada com o mesmo* **x** *que maximiza*  $\|\mathbf{Ax}\|$ *. Por isso, vamos*  $\epsilon$ *encontrar o vetor* **x** *que maximiza*  $||A\mathbf{x}||^2$ , *por ser mais simples. Observe que* 

$$
\|\mathbf{A}\mathbf{x}\|^2 = (\mathbf{A}\mathbf{x})^T (\mathbf{A}\mathbf{x}) = \mathbf{x}^T \mathbf{A}^T \mathbf{A} \mathbf{x} = \mathbf{x}^T (\mathbf{A}^T \mathbf{A}) \mathbf{x}.
$$

*Note também que*  $A^T A$  *é uma matriz simétrica pois* 

$$
(\mathbf{A}^T \mathbf{A})^T = \mathbf{A}^T \mathbf{A}^{TT} = \mathbf{A}^T \mathbf{A}.
$$

Dessa forma, o problema agora é maximizar a forma quadrática  $\mathbf{x}^T (\mathbf{A}^T \mathbf{A}) \mathbf{x}$  *sujeita* à res*trição*  $\|\mathbf{x}\| = 1$ . *Vamos assumir que*  $\lambda_1$  *seja o autovalor de maior módulo de*  $\mathbf{A}^T\mathbf{A}$  *e que*  $\mathbf{v}_1$  $seja$  *o autovetor de norma unitária correspondente. O máximo valor de*  $\|\mathbf{Ax}\|^2$  *é atingido quando*  $\mathbf{x} = \mathbf{v}_1$  *e o valor máximo vale*  $|\lambda_1|$ *.* 

*Para a matriz* A *desse exemplo, temos*

$$
\mathbf{A}^T \mathbf{A} = \begin{bmatrix} 4 & 8 \\ 11 & 7 \\ 14 & -2 \end{bmatrix} \begin{bmatrix} 4 & 11 & 14 \\ 8 & 7 & -2 \end{bmatrix} = \begin{bmatrix} 80 & 100 & 40 \\ 100 & 170 & 140 \\ 40 & 140 & 200 \end{bmatrix}.
$$

*Os autovalores de*  $A^T A$  *são*  $\lambda_1 = 360$ ,  $\lambda_2 = 90$  *e*  $\lambda_3 = 0$  *e os autovetores de norma unit´aria correspondentes s˜ao*

$$
\mathbf{v}_1 = \begin{bmatrix} 1/3 \\ 2/3 \\ 2/3 \end{bmatrix}, \quad \mathbf{v}_2 = \begin{bmatrix} -2/3 \\ -1/3 \\ 2/3 \end{bmatrix}, \quad \mathbf{v}_3 = \begin{bmatrix} 2/3 \\ -2/3 \\ 1/3 \end{bmatrix}.
$$

*O valor máximo de*  $\|\mathbf{Ax}\|^2$  é 360, que é atingido quando  $\mathbf{x} = \mathbf{v}_1$ . Portanto, o valor máximo  $de \|\mathbf{Ax}\|$ *é* 

$$
\|\mathbf{A}\mathbf{v}_1\| = \sqrt{360} = 6\sqrt{10}.
$$

Esse exemplo sugere que o efeito de  $A$  na esfera unitária em  $\mathbb{R}^3$  está relacionado com a forma quadrática  $\mathbf{x}^T (\mathbf{A}^T \mathbf{A}) \mathbf{x}$ . Além disso, cabe fazer as seguintes observações:

1. Note que os autovalores da matriz  $A<sup>T</sup>A$  do Exemplo 1.1 são reais e não negativos. Isso vem da estrutura da matriz  $\mathbf{A}^T\mathbf{A}$ , como veremos a seguir. Seja  $\{v_1, \dots, v_n\}$  uma base ortonormal do  $\mathbb{R}^n$  que consiste nos autovetores de  $\mathbf{A}^T\mathbf{A}$  e sejam  $\lambda_1, \cdots, \lambda_n$  os autovalores associados aos autovetores dessa base. Então, para  $1 \leq i \leq n$ ,

$$
\mathbf{A}^T \mathbf{A} \mathbf{v}_i = \lambda_i \mathbf{v}_i
$$

e

$$
\|\mathbf{A}\mathbf{v}_i\|^2 = (\mathbf{A}\mathbf{v}_i)^T \mathbf{A}\mathbf{v}_i = \mathbf{v}_i^T \mathbf{A}^T \mathbf{A} \mathbf{v}_i
$$
  
=  $\mathbf{v}_i^T (\lambda_i \mathbf{v}_i)$ , pois  $\mathbf{v}_i$  é um autovetor de  $\mathbf{A}^T \mathbf{A}$   
=  $\lambda_i$ , pois  $\mathbf{v}_i$  é um vector de norma unitária.

Como a norma quadrática  $\|\mathbf{A}\mathbf{v}_i\|^2$  é sempre real e não negativa, conclui-se que os autovalores de  $\mathbf{A}^T \mathbf{A}$  são todos reais e não negativos, isto é,<sup>1</sup>

$$
\lambda_1 \geq \lambda_2 \geq \cdots \geq \lambda_n \geq 0.
$$

2. Dada uma matriz  $A_{m \times n}$  não quadrada, pode haver uma direção dominante que está relacionada com o autovalor de maior módulo da matriz  $A<sup>T</sup>A$ . Veremos a seguir que a decomposição em autovalores e autovetores da matriz  $A<sup>T</sup>A$  está relacionada com a decomposição em valores singulares da matriz A.

#### 2 Definição

A decomposição de  $\mathbf{A}_{m \times n}$  em valores singulares envolve uma matriz diagonal  $\mathbf{S}_{m \times n}$  da forma

$$
\mathbf{S} = \left[ \begin{array}{cc} \mathbf{D}_{r \times r} & \mathbf{0}_{r \times (n-r)} \\ \mathbf{0}_{(m-r) \times r} & \mathbf{0}_{(m-r) \times (n-r)} \end{array} \right],
$$
 (1)

sendo  $\mathbf{D}_{r \times r}$  uma matriz diagonal em que  $r \leq \min\{m, n\}$ . Se r for igual a m ou a n (ou a ambos), alguma (ou todas) as matrizes de zeros n˜ao aparecem em S.

**Teorema 2.1.** *Seja*  $A_{m \times n}$  *uma matriz com posto r. Então, existe uma matriz*  $S_{m \times n}$  *da forma* (1)*, cujos elementos da diagonal em* D *s˜ao os primeiros* r *valores singulares de* A*,*  $\sigma_1 \geq \sigma_2 \geq \cdots \sigma_r > 0$ . Além disso, existe uma matriz ortogonal  $\mathbf{U}_{m \times m}$  e uma matriz ortogonal Vn×<sup>n</sup> *tal que*

$$
\mathbf{A} = \mathbf{U}\mathbf{S}\mathbf{V}^T.
$$

Qualquer fatoração  $\mathbf{A} = \mathbf{U}\mathbf{S}\mathbf{V}^T$ , com  $\mathbf{U}$  e  $\mathbf{V}$  ortogonais,  $\mathbf{S}$  como em (1) e elementos positivos em  $D$  é chamada de decomposição em valores singulares de A. As matrizes  $U e V$ não são únicas mas os elementos da diagonal de S são necessariamente os valores singulares de  $A$ . As colunas de U são chamadas de vetores singulares à esquerda de  $A$  e as colunas de V são chamadas de vetores singulares à direita de A. Os valores singulares da matriz A, denotados por  $\sigma_1, \sigma_2, \cdots, \sigma_n$ , são as raízes quadradas dos autovalores de  $\mathbf{A}^T \mathbf{A}$ e correspondem aos comprimentos dos vetores  $A\mathbf{v}_1, \cdots, A\mathbf{v}_n$ , ou seja,  $\sigma_i = ||A\mathbf{v}_i||$ ,  $i =$  $1, 2, \dots, n$ . Um diagrama ilustrativo da SVD é mostrado na Figura 1.

*Demonstração.* Sejam  $\lambda_1, \lambda_2, \cdots, \lambda_n$  e  $\mathbf{v}_1, \mathbf{v}_2, \cdots, \mathbf{v}_n$  os autovalores e os correspondentes autovetores de norma unitária da matriz  $A^T A$ , tais que  $Av_{r+1} = Av_{r+2} = \cdots = Av_n = 0$ (No Apêndice A, demonstramos que os vetores  $A\mathbf{v}_1, \cdots, A\mathbf{v}_r$  formam uma base ortogonal para o espaço formado pelas colunas de A). Normalizando cada  $Av_i$  para obter uma base ortonormal  $\{u_1 \cdots u_r\}$  temos

$$
\mathbf{u}_i = \frac{1}{\|\mathbf{A}\mathbf{v}_i\|} \mathbf{A}\mathbf{v}_i = \frac{1}{\sigma_i} \mathbf{A}\mathbf{v}_i.
$$

 $1$ Se necessário, podemos rearranjar a ordem dos autovalores.

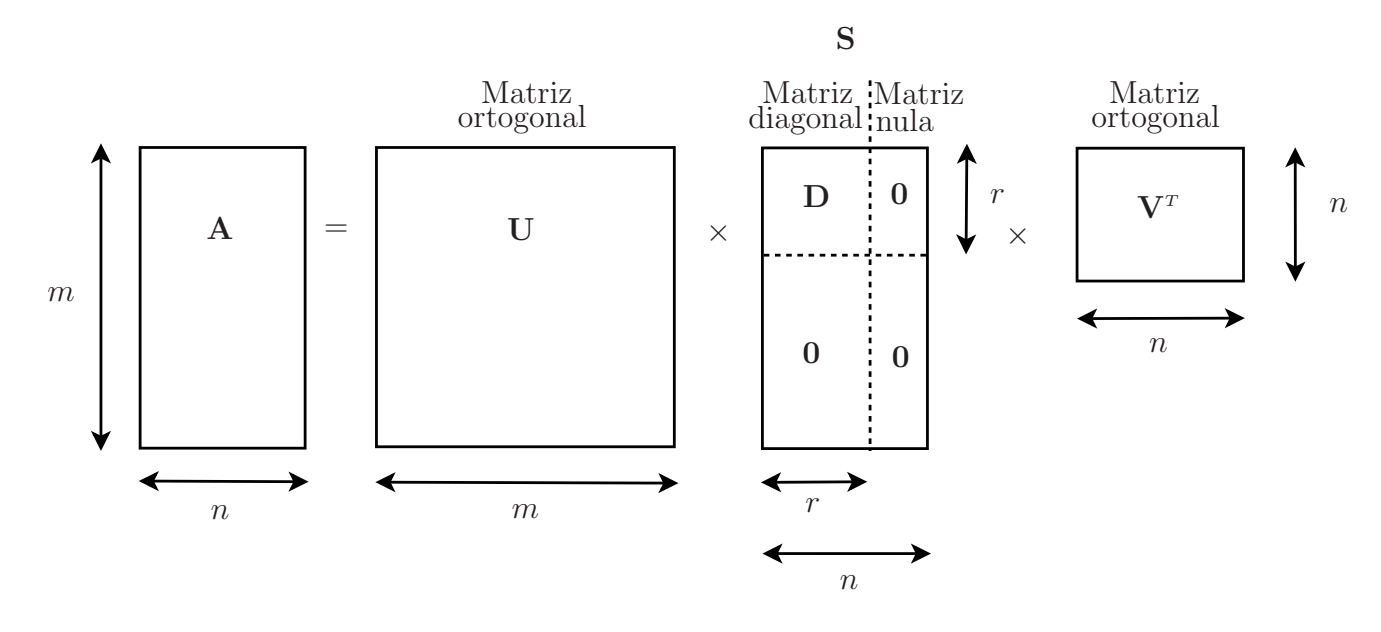

Figura 1: Diagrama para interpretação da SVD.

Assim,

$$
\mathbf{A}\mathbf{v}_i = \sigma_i \mathbf{u}_i, \quad 1 \leq i \leq r.
$$

Agora, estendendo  $\{u_1 \cdots u_r\}$  para uma base ortonormal  $\{u_1 \cdots u_m\}$  do  $\mathbb{R}^m$  e definindo as matrizes

 $\mathbf{U} = [\mathbf{u}_1 \ \mathbf{u}_2 \ \cdots \ \mathbf{u}_r \ \cdots \ \mathbf{u}_m]$  e  $\mathbf{V} = [\mathbf{v}_1 \ \mathbf{v}_2 \ \cdots \ \mathbf{v}_n],$ 

nota-se que por construção, U e V são matrizes ortogonais, ou seja,  $UU^T = I_{m \times m} e VV^T =$  $\mathbf{I}_{n\times n}$ . Além disso,

$$
\mathbf{AV} = [\mathbf{Av}_1 \ \cdots \ \mathbf{Av}_r \ \mathbf{0} \ \cdots \ \mathbf{0}] = [\sigma_1 \mathbf{u}_1 \ \cdots \ \sigma_r \mathbf{u}_r \ \mathbf{0} \ \cdots \ \mathbf{0}].
$$

Seja D uma matriz diagonal com elementos  $\sigma_1 \cdots \sigma_r$  e seja S definida como (1). Então

$$
US = [\sigma_1 u_1 \cdots \sigma_r u_r \ 0 \cdots \ 0] = AV.
$$

Como  $V$  é uma matriz ortogonal,

$$
USV^T = AVV^T = A.
$$

 $\Box$ 

Exemplo 2.1. *Use os resultados dos Exemplo 1.1 para calcular a SVD de*

$$
\mathbf{A} = \left[ \begin{array}{rrr} 4 & 11 & 14 \\ 8 & 7 & -2 \end{array} \right].
$$

*O procedimento para o c´alculo da SVD pode ser dividido nos trˆes passos, descritos a seguir.*

Passo 1: obtenção de uma diagonalização ortogonal de  $A<sup>T</sup>A$ . Encontre os autovalores de  $A<sup>T</sup>A$  e um correspondente conjunto ortonormal de autovetores. *Isso foi feito no Exemplo 1.1.*

Passo 2: construção de V e S. Coloque os autovalores de  $A<sup>T</sup>A$  em ordem decrescente. Os correspondentes autovetores unitários  $v_1, v_2, \cdots v_n$  são os vetores  $singulares \, \dot{a} \, direita \, de \, A.$  Os valores singulares de A são as raízes quadradas dos autovalores de A<sup>T</sup>A, isto é,  $\sigma_i = \sqrt{\lambda_i}$  para  $1 \leq i \leq n$ . Os valores singulares n˜ao nulos s˜ao os elementos da diagonal de D e a matriz S tem a mesma dimensão de A com D no canto superior esquerdo e zeros nas demais posições.

*No Exemplo 1.1, já temos os autovalores em ordem decrescente: 360, 90 e 0 e a matriz da* V *´e dada por*

$$
\mathbf{V} = [\mathbf{v}_1 \ \mathbf{v}_2 \ \mathbf{v}_3] = \begin{bmatrix} 1/3 & -2/3 & 2/3 \\ 2/3 & -1/3 & -2/3 \\ 2/3 & 2/3 & 1/3 \end{bmatrix}.
$$

*Os valores singulares s˜ao*

$$
\sigma_1 = 6\sqrt{10}, \quad \sigma_2 = 3\sqrt{10}, \quad \sigma_3 = 0
$$

*e as matrizes* D *e* S *s˜ao dadas por*

$$
\mathbf{D} = \left[ \begin{array}{cc} 6\sqrt{10} & 0 \\ 0 & 3\sqrt{10} \end{array} \right], \quad \mathbf{S} = \left[ \begin{array}{cc} 6\sqrt{10} & 0 & 0 \\ 0 & 3\sqrt{10} & 0 \end{array} \right].
$$

Passo 3: construção de U. Como A tem posto r as primeiras r colunas de U são os vetores normalizados obtidos de  $Av_1 \cdots Av_r$ . Se necessário, estenda  $\{{\bf u}_1 \cdots {\bf u}_r\}$  para uma base ortonormal  $\{{\bf u}_1 \cdots {\bf u}_m\}$  do  $\mathbb{R}^m.$ 

*No exemplo,* A *tem dois valores singulares n˜ao nulos e portanto o posto de* A *´e igual a*  $2 e$  *os vetores*  $A$ **v**<sub>*i*</sub>,  $i = 1, 2$  *são iguais a* 

$$
\mathbf{A}\mathbf{v}_1 = \left[ \begin{array}{c} 18 \\ 6 \end{array} \right], \quad \mathbf{A}\mathbf{v}_2 = \left[ \begin{array}{c} 3 \\ -9 \end{array} \right].
$$

*Os vetores* u<sup>1</sup> *e* u<sup>2</sup> *devem ser calculados como*

$$
\mathbf{u}_1 = \frac{1}{\sigma_1} \mathbf{A} \mathbf{v}_1 = \begin{bmatrix} 3/\sqrt{10} \\ 1/\sqrt{10} \end{bmatrix}, \qquad \mathbf{u}_2 = \frac{1}{\sigma_2} \mathbf{A} \mathbf{v}_2 = \begin{bmatrix} 1/\sqrt{10} \\ -3/\sqrt{10} \end{bmatrix}.
$$

 $\emph{Como $\{u_1, u_2\}$ }$  *já é uma base para o*  $\mathbb{R}^2$  não é necessário acrescentar mais vetores. A SVD *de* A *´e*

$$
\mathbf{A} = \mathbf{U}\mathbf{S}\mathbf{V}^T = \begin{bmatrix} 3/\sqrt{10} & 1/\sqrt{10} \\ 1/\sqrt{10} & -3/\sqrt{10} \end{bmatrix} \begin{bmatrix} 6\sqrt{10} & 0 & 0 \\ 0 & 3\sqrt{10} & 0 \end{bmatrix} \begin{bmatrix} 1/3 & 2/3 & 2/3 \\ -2/3 & -1/3 & 2/3 \\ 2/3 & -2/3 & 1/3 \end{bmatrix}
$$

 $\acute{E}$  importante observar que essa forma de calcular a SVD é útil para fins didáticos e teóricos. Algoritmos práticos evitam o cálculo de  $A<sup>T</sup>A$  para reduzir erros numéricos.

### 3 Exercícios

1) Encontre a SVD da matriz

$$
\mathbf{A} = \left[ \begin{array}{rrr} 3 & 2 & 2 \\ 2 & 3 & -2 \end{array} \right]
$$

e confira o resultado usando a função svd.m do Matlab.

- 2) Considere as matrizes  $A_i$ ,  $i = 1, 2, \dots, 12$  indicadas a seguir. Responda os itens pedidos considerando cada uma dessas matrizes.
- 1. Determine os valores singulares e os vetores singulares à esquerda e à direita de  $A_i$ .
- 2. Com os valores e vetores singulares calculados verifique em cada caso se a igualdade  $\mathbf{A}_i = \mathbf{U}_i \mathbf{S}_i \mathbf{V}_i^T$ é válida.
- 3. Na tela de comandos do MatLab digite *eigshow*. O *eigshow* é uma demo em que são consideradas as matrizes desse exercício. Considere somente a opção *svd* do comando *eigshow*. Note que nesta opção aparecem dois vetores perpendiculares de norma unitária denotados por  $x \in y$ . Os vetores  $Ax \in Ay$  também são mostrados. Quando Ax é perpendicular a Ay, então x e y são vetores singulares à direita e Ax e Ay são múltiplos dos vetores singulares à esquerda. Os comprimentos de  $\bf{Ax}$  e  $\bf{Ay}$  são os valores singulares correspondentes. Justifique as projeções observadas na demo usando os valores e vetores singulares calculados para cada matriz  $A$  desse exercício. Para facilitar as suas justificativas observe se:  $(i)$  as matrizes são singulares ou não singulares,  $(ii)$  os autovalores são iguais aos valores singulares.

1. 
$$
\mathbf{A}_1 = \begin{bmatrix} 5/4 & 0 \\ 0 & 3/4 \end{bmatrix}
$$
  
\n2.  $\mathbf{A}_2 = \begin{bmatrix} 5/4 & 0 \\ 0 & -3/4 \end{bmatrix}$   
\n3.  $\mathbf{A}_3 = \begin{bmatrix} 1 & 0 \\ 0 & 1 \end{bmatrix}$   
\n4.  $\mathbf{A}_4 = \begin{bmatrix} 0 & 1 \\ 1 & 0 \end{bmatrix}$   
\n5.  $\mathbf{A}_5 = \begin{bmatrix} 0 & 1 \\ -1 & 0 \end{bmatrix}$   
\n6.  $\mathbf{A}_6 = \begin{bmatrix} 1 & 3 \\ 4 & 2 \end{bmatrix} / 4$   
\n7.  $\mathbf{A}_7 = \begin{bmatrix} 1 & 3 \\ 2 & 4 \end{bmatrix} / 4$ 

8. 
$$
\mathbf{A}_8 = \begin{bmatrix} 3 & 1 \\ 4 & 2 \end{bmatrix} / 4
$$
  
\n9.  $\mathbf{A}_9 = \begin{bmatrix} 3 & 1 \\ -2 & 4 \end{bmatrix} / 4$   
\n10.  $\mathbf{A}_{10} = \begin{bmatrix} 2 & 4 \\ 2 & 4 \end{bmatrix} / 4$   
\n11.  $\mathbf{A}_{11} = \begin{bmatrix} 2 & 4 \\ -1 & -2 \end{bmatrix} / 4$   
\n12.  $\mathbf{A}_{12} = \begin{bmatrix} 6 & 4 \\ -1 & 2 \end{bmatrix} / 4$ 

- 3) (opcional) Considere que as fatorações abaixo são as SVD's das matrizes  $\mathbf{A} \in \mathbf{B}$ . Responda:
	- a) Qual é o posto de  $A$ ? Qual o posto de  $B$ ?
	- b) Use as decomposições para escrever bases para o espaço formado pelas colunas de  $A$  e de  $B$  e e para os espaços nulos dessas matrizes.

Dica: Leia os Apêndices A e B.

$$
\mathbf{A} = \begin{bmatrix} 0,40 & -0,78 & 0,47 \\ 0,37 & -0,33 & -0,87 \\ -0,84 & -0,52 & -0,16 \end{bmatrix} \begin{bmatrix} 7,10 & 0 & 0 \\ 0 & 3,10 & 0 \\ 0 & 0 & 0 \end{bmatrix} \begin{bmatrix} 0,30 & -0,51 & -0,81 \\ 0,76 & 0,64 & -0,12 \\ 0,58 & -0,58 & 0,58 \end{bmatrix}
$$

$$
\mathbf{B} = \begin{bmatrix} -0.86 & -0.11 & -0.50 \\ 0.31 & 0.68 & -0.67 \\ 0.41 & -0.73 & -0.55 \end{bmatrix} \begin{bmatrix} 12.48 & 0 & 0 & 0 \\ 0 & 6.34 & 0 & 0 \\ 0 & 0 & 0 & 0 \end{bmatrix} \begin{bmatrix} 0.66 & -0.03 & -0.35 & 0.66 \\ -0.13 & -0.90 & -0.39 & -0.13 \\ 0.65 & 0.08 & -0.16 & -0.73 \\ -0.34 & 0.42 & -0.84 & -0.08 \end{bmatrix}
$$

## Apêndices

# A Base ortonormal para  $Col{A}$

**Teorema A.1.** Suponha que  $\{v_1, \dots, v_n\}$  seja uma base ortonormal do  $\mathbb{R}^n$  formada pelos *autovetores de*  $A^T A$ *, arranjados de modo que os autovalores de*  $A^T A$  *satisfaçam*  $\lambda_1 \geq \cdots \geq$  $\lambda_n$  *e suponha que* **A** *tenha r valores singulares não nulos. Então*,  $\{A\mathbf{v}_1, \cdots, A\mathbf{v}_r\}$  *é uma base ortonormal para o espa¸co formado pleas colunas da matriz* A *denotado por* Col{A} *e*  $\text{posto}\{\mathbf{A}\} = r.$ 

 $Demonstração. Como \mathbf{v}_i \in \lambda_i \mathbf{v}_j$  são ortogonais para  $i \neq j$ ,

$$
(\mathbf{A}\mathbf{v}_i)^T(\mathbf{A}\mathbf{v}_j) = \mathbf{v}_i^T \mathbf{A}^T \mathbf{A} \mathbf{v}_j = \mathbf{v}_i^T(\lambda_j \mathbf{v}_j) = 0.
$$

Dessa forma  $\{Av_1 \cdots Av_n\}$  é um conjunto ortogonal. Além disso, como os comprimentos dos vetores  $A\mathbf{v}_1 \cdots A\mathbf{v}_n$  são os valores singulares de  $A$  e como há r valores singulares não nulos,  $A\mathbf{v}_i \neq \mathbf{0}$  se e somente se  $1 \leq i \leq r$ . Assim,  $A\mathbf{v}_1 \cdots A\mathbf{v}_r$  são vetores linearmente independentes e estão no subespaço formado pelas colunas de  $A$  (Col $\{A\}$ ). Finalmente, para qualquer  $y \in Col{A}$ , por exemplo,  $y = Ax$ , podemos escrever  $x = c_1v_1 + \cdots + c_nv_n$  e

$$
\mathbf{y} = \mathbf{A}\mathbf{x} = c_1 \mathbf{A}\mathbf{v}_1 + \dots + c_r \mathbf{A}\mathbf{v}_r + c_{r+1} \mathbf{A}\mathbf{v}_{r+1} + \dots + c_n \mathbf{A}\mathbf{v}_n
$$
  
=  $c_1 \mathbf{A}\mathbf{v}_1 + \dots + c_r \mathbf{A}\mathbf{v}_r + 0 + \dots + 0$ .

Dessa forma, yM pertence ao espaço formado pelos vetores  $\{Av_1 \cdots Av_r\}$ , ou seja,  $y \in$  $\text{Span}\{\mathbf{A}\mathbf{v}_1\cdots \mathbf{A}\mathbf{v}_r\}$ , o que mostra que  $\{\mathbf{A}\mathbf{v}_1\cdots \mathbf{A}\mathbf{v}_r\}$  é uma base ortogonal para o espaço das colunas de A, Col{A}. Consequentemente, posto ${A}$  = dim Col{A} = r.  $\Box$ 

### B Bases para espaços fundamentais

Dada uma SVD de uma matriz  $\mathbf{A}_{m \times n}$  com posto r, seja  $\mathbf{u}_1, \dots, \mathbf{u}_m$  os vetores singulares à esquerda,  $\mathbf{v}_1, \dots, \mathbf{v}_n$  os vetores singulares à direita e  $\sigma_1, \dots, \sigma_n$  os valores singulares. Sabemos que

$$
\{\mathbf u_1,\cdots,\mathbf u_r\}
$$

é uma base ortonormal para Col{A}. Lembrando que  $(\text{Col{A}})^{\perp} = \text{Nul{A}^T}$ . Então

$$
\{\mathbf u_{r+1},\cdots,\mathbf u_m\}
$$

 $\acute{\text{e}}$  uma base ortonormal para Nul $\{A^T\}.$ 

Como  $\|\mathbf{A}\mathbf{v}_i\| = \sigma_i$  para  $1 \leq i \leq n$  e  $\sigma_i$  é 0 se e somente se  $i > r$ , os vetores  $\mathbf{v}_{r+1}, \cdots, \mathbf{v}_n$ formam uma base para Nul{A} de dimensão  $n - r$ . O complemento ortogonal de Nul{A<sup>T</sup>} é Col ${A}$ . Trocando A por  $A^T$ , note que  $(Nul{A})^{\perp} = Col{A^T} = Row{A}$ . Consequentemente,

$$
\{\mathbf v_1,\cdots,\mathbf v_r\}
$$

 $\acute{\text{e}}$  uma base ortonormal para Row $\{A\}$ . A Figura 2 ilustra essas bases, que são particularmente importantes em problemas de otimização com restrições.

## Referências

- [1] LAY, D. C. *Linear algebra and its applications*, 4. ed. Pearson Education, Inc., 2012.
- [2] HAYKIN, S. *Adaptive Filter Theory*. 3. ed. New Jersey: Prentice Hall, 1996.
- [3] MEYER, C. D. *Matrix analysis and applied linear algebra*, SIAM, 2000.

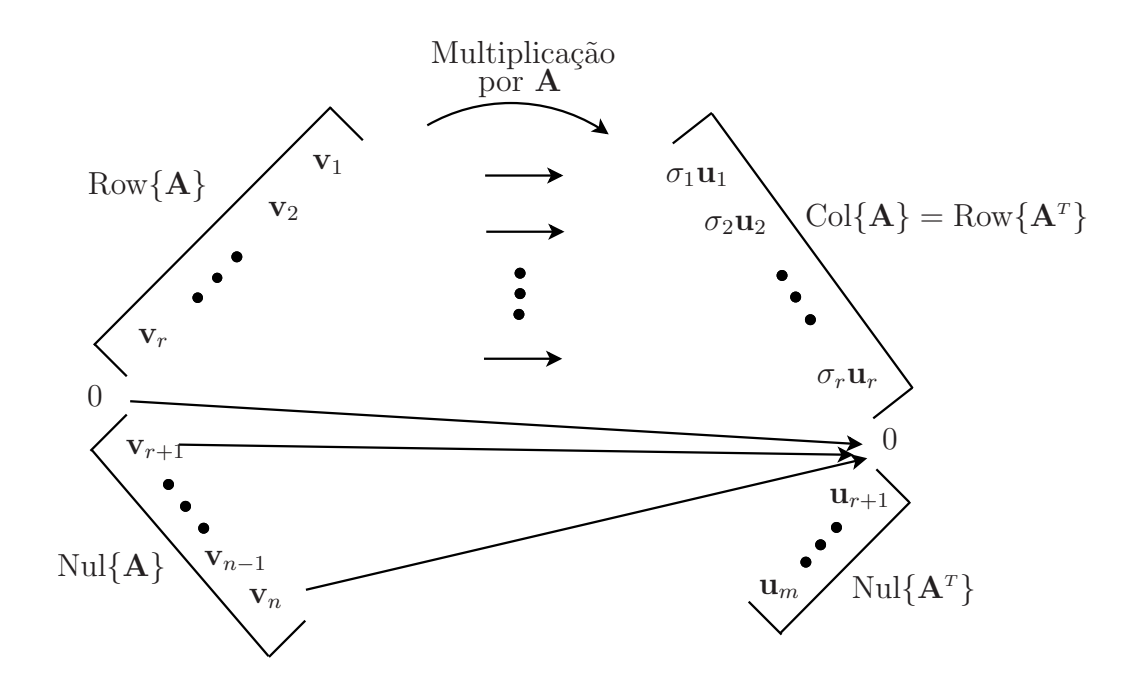

Figura 2: Os quatro subespaços fundamentais e a ação de A. Mostramos a base ortogonal  ${\sigma_1\mathbf{u}_1,\cdots,\sigma_r\mathbf{u}_r}$  para Col $\{A\}$  em vez da base normalizada para reforçar a ideia de que  $\mathbf{A}\mathbf{v}_i = \sigma_i \mathbf{u}_i$  para  $1 \leq i \leq r$ .

- [4] HORN, R. A.; JOHNSON, C. R. *Matrix analysis*, Cambridge University Press, 1987.
- [5] NASCIMENTO, V. H. *Ferramentas de análise matricial para aplicações em Engenharia El´etrica*, PSI-EPSUP, 2012.
- [6] KALMAN, D. *A singularly valuable decomposition: the SVD of a matrix*, The American University, 2002.
- [7] JENSEN, S.H.; HANSEN, P.C.; HANSEN, S.D. ; SORENSEN, J.A.: Reduction of broad-band noise in speech by truncated QSVD, *IEEE Transactions on Speech and Audio Processing,* v. 3, n. 6, Nov. 1995.
- [8] DE MOOR, B.: The singular value decomposition and long and short spaces of noisy matrices, *IEEE Transactions on Signal Processing,* v. 41, n. 9, Sep. 1993.